The copy filmed here hes been reproduced thenks to the generosity of:

> **Douglas Library Queen's University**

The imeges eppearing here are the best quality possible considering the condition end legibility of the originel copy and in keeping with the filming contrect specificetions.

Originei copies in printed peper covers ere filmed beginning with the front cover and ending on the lest pege with a printed or illustrated impression, or the beck cover when eppropriete. All other originel copies ere filmed beginning on the first pege with e printed or illustreted impression, end ending on the iest pege with e printed or iilustrated impression.

The leet recorded freme on eech microfiche shall contein the symbol -> (meening "CON-TINUED"), or the symbol  $\nabla$  (meening "END"), whichever epplies.

Maps, piates, cherts, etc., mey be filmed et different reduction retios. Those too lerge to be entirely included in one exposure ere filmed beginning in the upper left hend corner, left to right end top to bottom, es meny fremes es required. The following diagrems illustrate the method:

L'exempleire filmé fut reproduit grâce è le générosité de:

> **Dougles Librery Queen's University**

Les imeges suivantes ont été reproduites evec le pius grend soin, compte tenu de le condition et de le netteté de l'exemplaire filmé, et en conformité evec les conditions du contret de filmege.

Les exempleires origineux dont le couverture en pepier est imprimée sont filmés en commençent per ie premier plet et en terminant soit par ie derniére pege qui comporte une empreinte d'impression ou d'iliustration, soit per le second piet, seion ie cas. Tous ies eutree exempleires origineux sont filmés en commençent par le premiére page qui comporte une empreinte d'impression ou d'illustration et en terminent per le dernière pego qui comporte une telle empreinte.

Un dee eymboiee euivents apperaître sur la dernière image de cheque microfiche, selon le cas: ie symbole - signifie "A SUIVRE", le eymbole V signifie "FIN".

Les certes, pienches, tebieeux, etc., peuvent étre filmés é des teux de réduction différents. Loreque ie document est trop grend pour être reproduit en un eeui ciiché, ii est filmé é pertir de l'engie supérieur gauche, de gauche é droite, et de heut en bes, en prenant ie nombre d'imeges nécessaire. Les diagremmes suivants iliustrent la méthode.

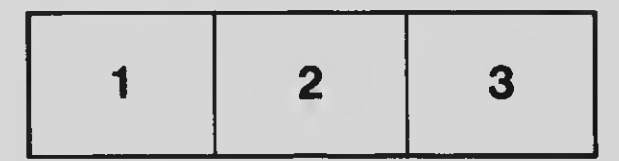

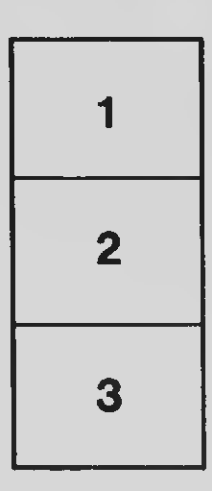

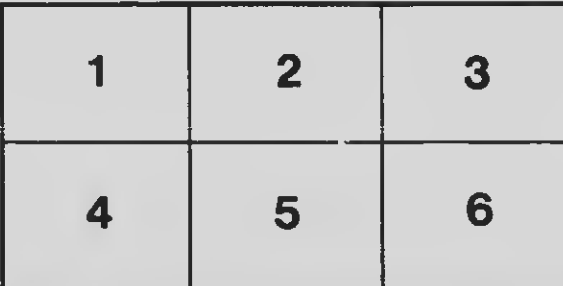